## **TP Android**

## **Exercice 1 : Construction d'une IHM avec des composants Android**

Le but de cet exercice est de construire une interface humain-machine (IHM) présentant plusieurs composants graphiques Android (View). Cette IHM permet de faire une authentification en demandant un couple (nom de login, un mot de passe). Après appui sur le bouton CONNEXION, un Toast indique si le couple donné convient ou pas.

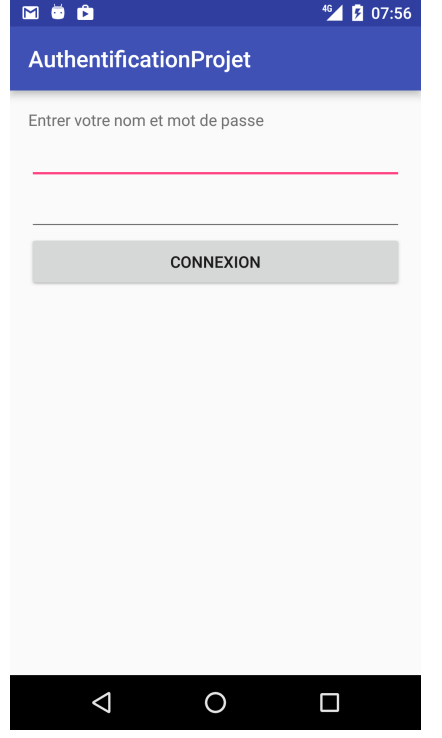

1°) Indiquez les composants graphiques Android qui interviennent dans cette IHM.

Remarque : le troisième (si, si !) composant n'affiche pas l'écho des caractères.

2°) Construire cette IHM avec l'environnement de développement Android. On demande d'écrire le moins de code Java possible. Les chaînes de caractères seront plutôt définies dans le fichier strings.xml.

## **Réaction aux interactions utilisateur**

3°) Ecrire le code Java qui, lorsque le bouton CONNEXION est actionné par l'utilisateur, une vérification d'authentification est faite et le Toast affiche le résultat (bon couple login, mot de passe ou pas).

4°) Ecrire le code Java qui, lorsque le bouton CONNEXION est actionné par l'utilisateur, si le couple (login, mot de passe) est correct, une nouvelle activité est affichée indiquant une bonne connexion.

## **Bonus**

5°) Faire afficher, dans la seconde activité, Bonjour *nomDeLogin* donné dans la première activité.